## **COMPLETE LA SIGUIENTE TABLA CON LA INFORMACIÓN SOLICITADA**

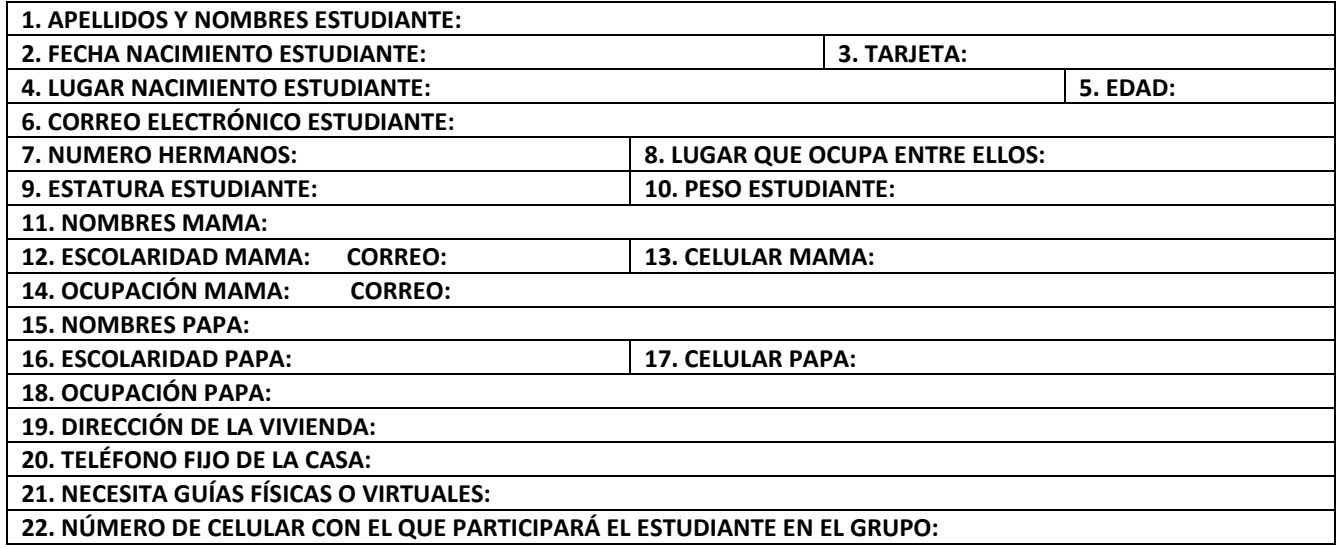

**OBSERVACIONES:**

**1. TENER EN CUENTA QUE PRIMERO SE ESCRIBEN L0S APELLIDOS Y LUEGO LOS NOMBRES COMPLETOS.** 

**2. EN EL GRUPO SOLO HABRÁ UN NÚMERO DE CELULAR POR NÚCLEO FAMILIAR CON EL NOMBRE DEL ESTUDIANTE. CUANDO SE REQUIERA LA CONECTIVIDAD DE ACUDIENTE Y/O PAPÁ Y/O MAMÁ, LO HARÁ CON EL MISMO CONTACTO. O SEA, QUE EN EL GRUPO SOLO ESTARÁ EL NÚMERO DE CELULAR SOLICITADO EN EL NUMERAL 22.** 

**3. EN LOS NOMBRES DE PAPÁ Y MAMÁ SE ESCRIBEN LOS DATOS DE LAS PERSONAS RESPONSABLES DEL ESTUDIANTE.**

**4. SI SOLO SE CONVIVE CON UNO DE LOS DOS PAPÁS Y EL OTRO ESTÁ FALLECIDO, SE ESCRIBE "FALLECIDO".**

**5. ESTA TABLA LUEGO DE COMPLETADA, SE CONVIERTE A PDF Y SE REENVÍA EXCLUSIVAMENTE Y POR UNA SOLA VEZ AL CORREO[: trabajosargiro29@gmail.com](mailto:trabajosargiro29@gmail.com) A MÁS TARDAR EL VIERNES 22 DE ENERO.**

**6. SE ENVÍA UNICAMENTE LA TABLA SIN LAS OBSERVACIONES Y EN EL MENSAJE SE PONE LOS NOMBRES COMPLETOS DEL ESTUDIANTE.** 

**7. FAVOR BRINDAR LA ANTERIOR INFORMACIÓN A COMPAÑEROS QUE A LO MEJOR LES QUEDA DIFÍCIL LA CONECTIVIDAD**

**AGRADEZCO SU COLABORACIÓN Y COMPRENSIÓN.**